## Tamkang University Academic Year 106, 1st Semester Course Syllabus

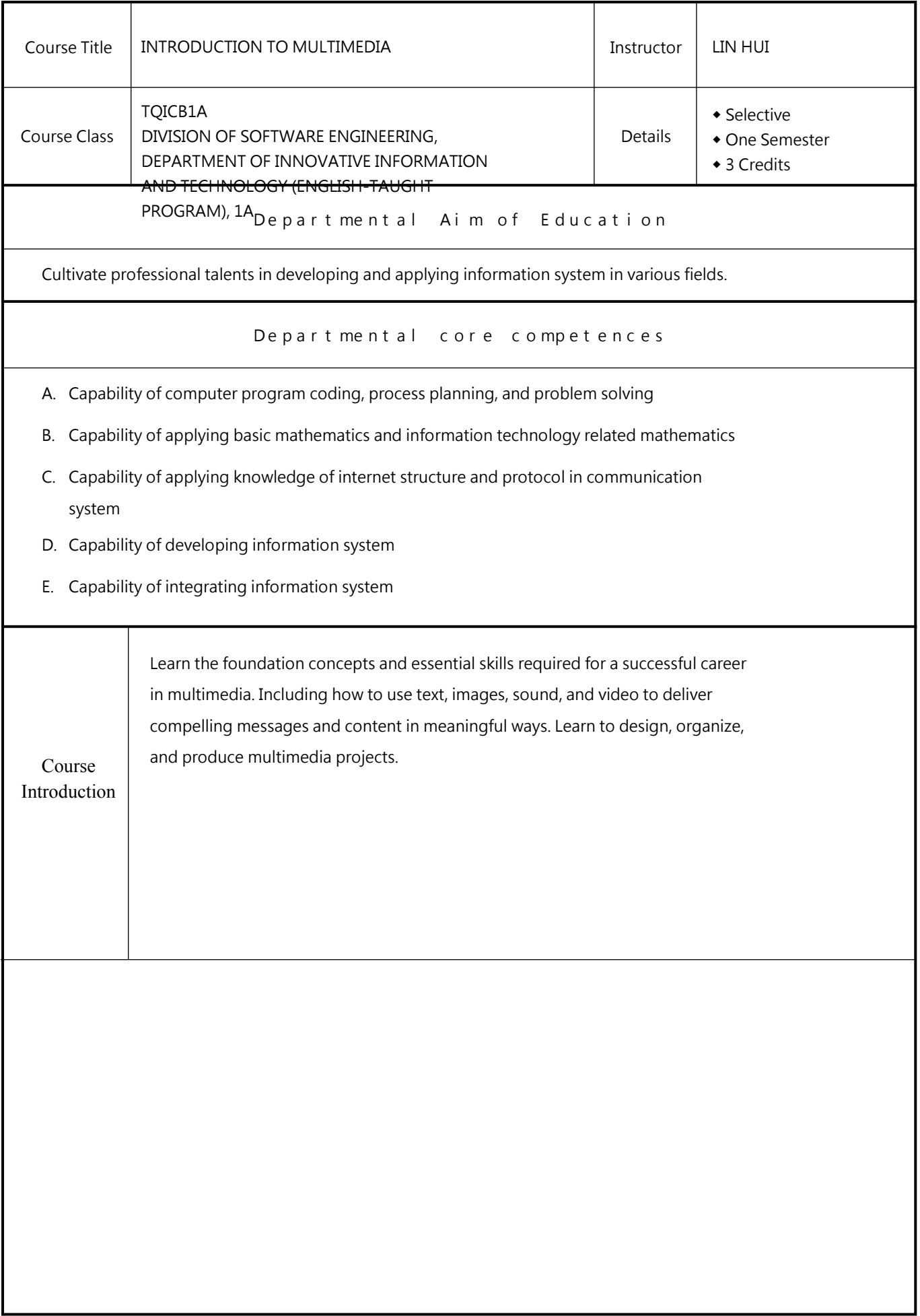

## The Relevance among Teaching Objectives, Objective Levels and Departmental core competences

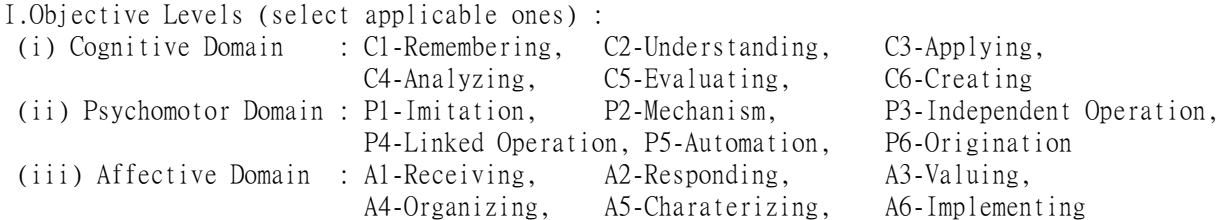

II.The Relevance among Teaching Objectives, Objective Levels and Departmental core competences : (i) Determine the objective level(s) in any one of the three learning domains (cognitive,

- psychomotor, and affective) corresponding to the teaching objective. Each objective should correspond to the objective level(s) of ONLY ONE of the three domains.
- (ii) If more than one objective levels are applicable for each learning domain, select the highest one only. (For example, if the objective levels for Cognitive Domain include C3,C5,and C6, select C6 only and fill it in the boxes below. The same rule applies to Psychomotor Domain and Affective Domain.)
- (iii) Determine the Departmental core competences that correspond to each teaching objective. Each objective may correspond to one or more Departmental core competences at a time. (For example, if one objective corresponds to three Departmental core competences: A,AD, and BEF, list all of the three in the box.)

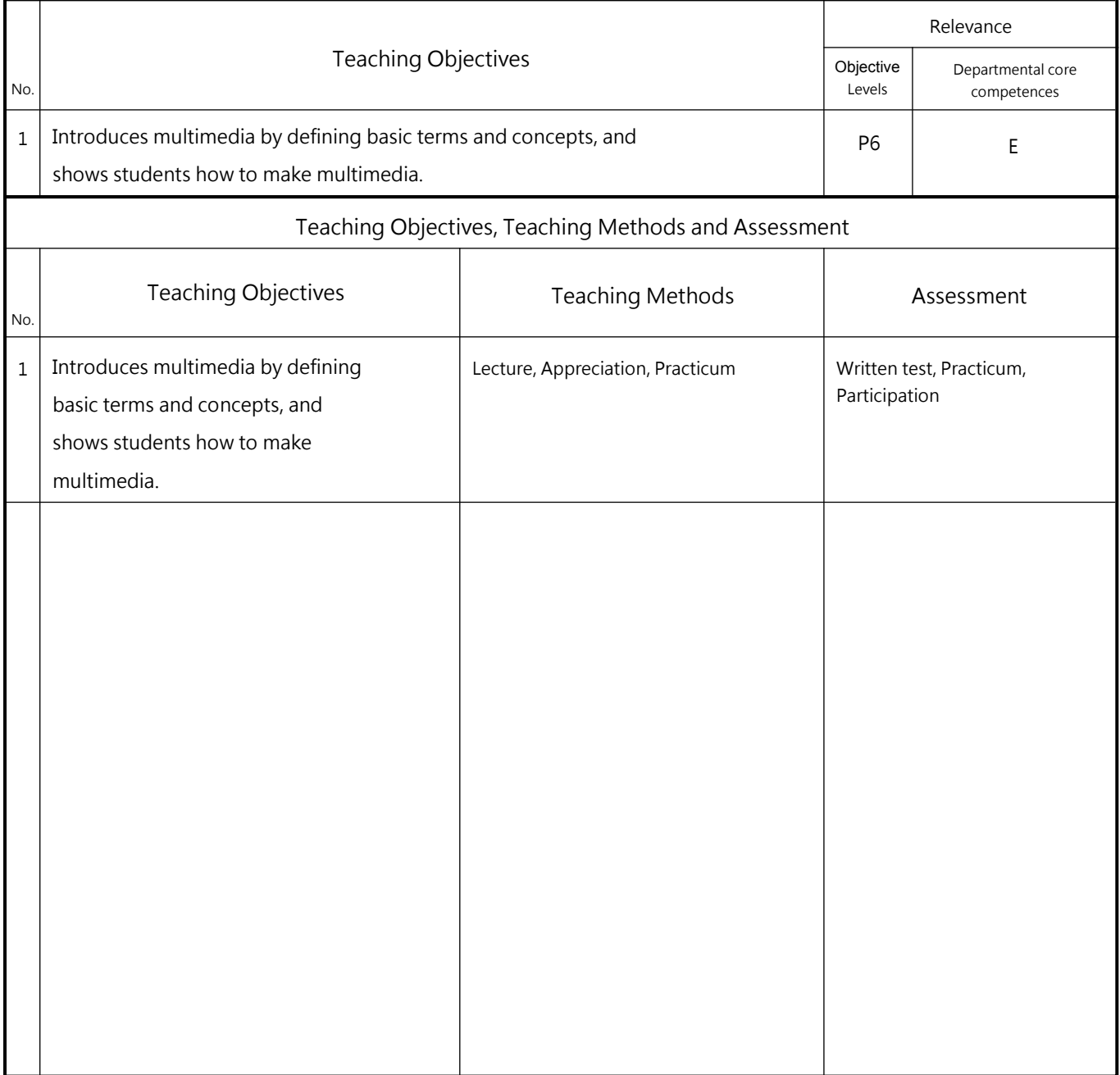

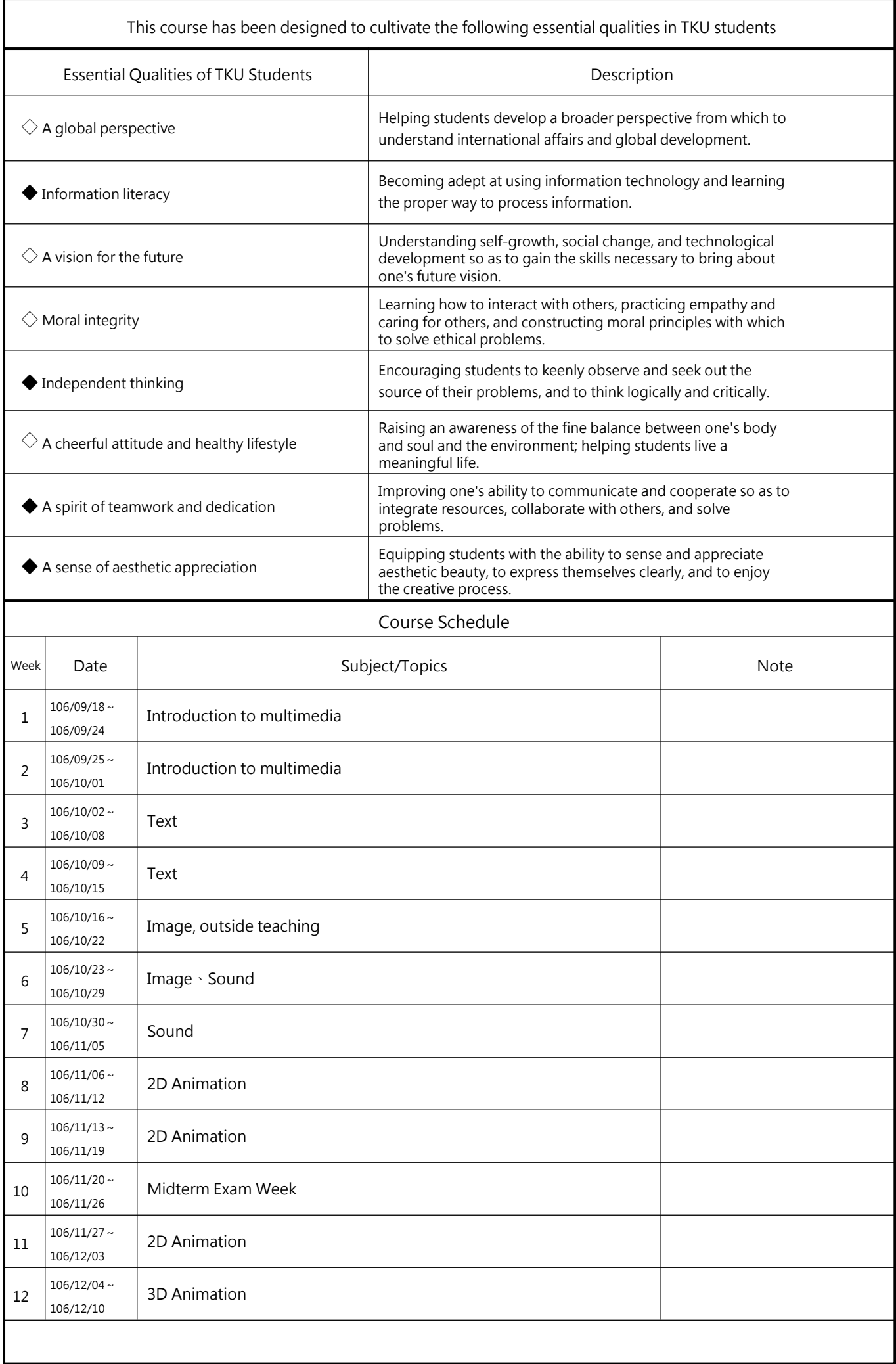

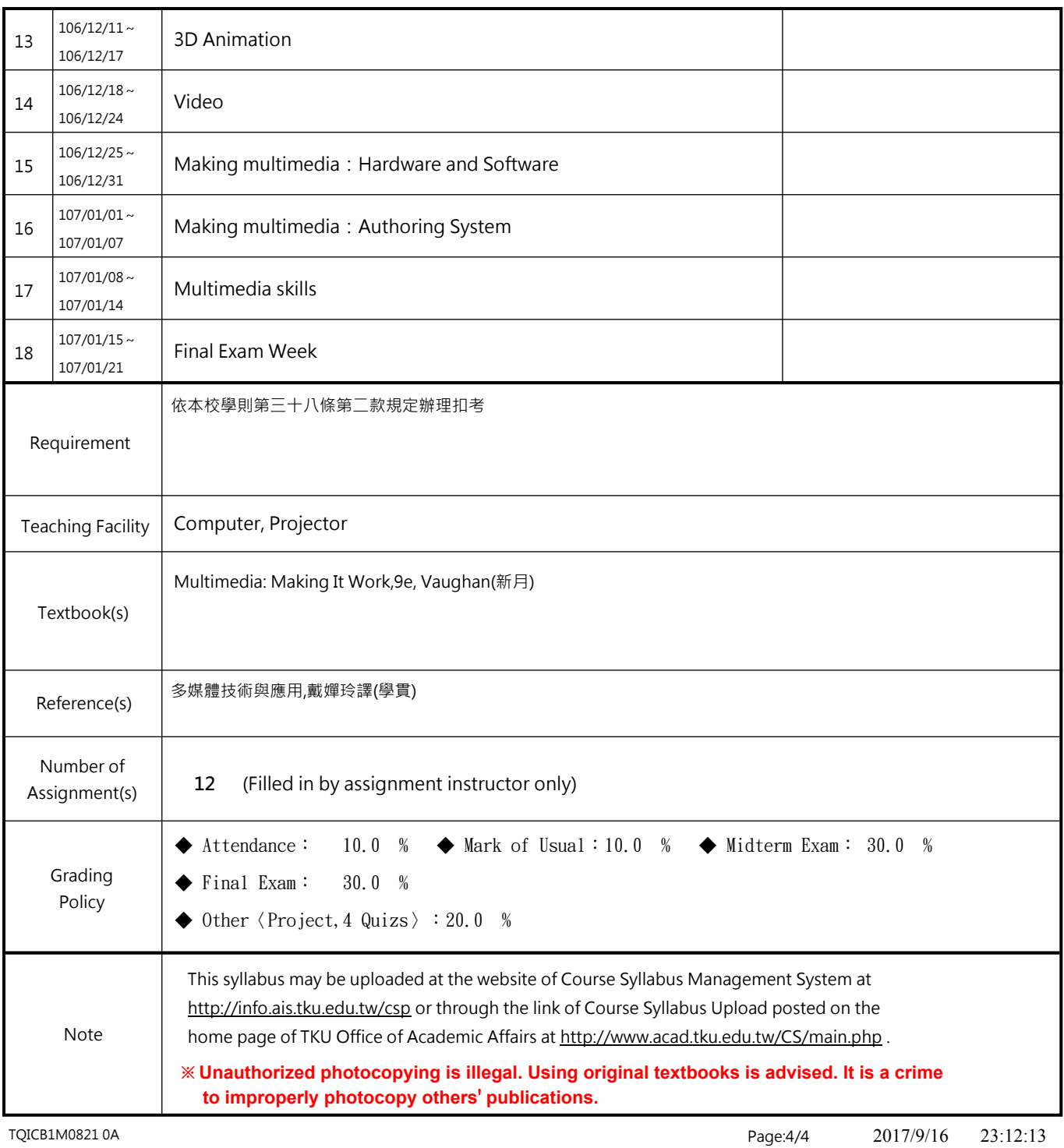